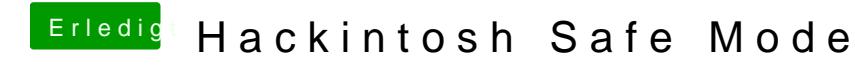

Beitrag von DoeJohn vom 25. Januar 2014, 16:50

Was hast du denn alles im Bios eingestellt?